### i206: Lecture 11: Hash Tables (Dictionaries); Recursion

Tapan Parikh Spring 2013

Some slides courtesy Marti Hearst, John Chuang and others

## Outline

- What is a data structure
- Basic building blocks: arrays and linked lists
- Data structures (uses, methods, performance):
	- List, stack, queue
	- Dictionary
	- Tree
	- Graph

# **Dictionary**

- Also known as hash table, lookup table, associative array, or map
- A searchable collection of key-value pairs
	- each key is associated with one value
- Many possible applications, e.g.,
	- Address book
	- Student record database
	- Routing tables

### Hash Tables

- We want a data structure that, given a collection of *n* keys, implements the *dictionary operations* **Insert(), Delete()** and **Search()** efficiently.
- **Binary search trees:** can do that in O(log n) time and are space efficient.
- **Arrays:** can do this in O(1) time but they are not space efficient.
- **Hash Tables:** A generalization of an array that under some reasonable assumptions is O(1) for Insert/Delete/ Search of a key

Slide adapted from lecture by Andreas Veneris

# Why Not Arrays?

- How can you store all Social security numbers in an array and have  $O(1)$  access?
	- Use an array with range 0 999,999,999
	- This will give you O(1) access time but …
	- …considering there are approx. 300,000,000 people in the USA you waste 1,000,000,000-300,000,000 array entries!
- **Problem:** The range of key values we are mapping is too large  $(0-999,999,999)$  when compared to the  $\#$  of keys (American citizens)
- So an array is an inefficent use of space in this example.

Slide adapted from lecture by Andreas Veneris

# Dictionary Methods

- $get(k)$ : if the dictionary has an entry with key k, return its associated value; else return null
- put( $k, v$ ): insert entry ( $k, v$ ) into the dictionary; if key is not already in dictionary, return null; else return old value associated with k
- $\bullet$  remove(k): if dictionary has an entry with key k, remove it from dictionary and return its associated value; else return null
- size()
- isEmpty()

### Dictionary in Python

```
>>>
>>> dict ={"cat": 3, "dog": 5, "fish": 7}
>> dict["cat"]
3
>>> dict.keys()
dict_keys(['fish', 'dog', 'cat'])
\gg \frac{dict.values()dict values (7, 5, 3)>>
```
# Python Activity

- Use a loop to create a dictionary mapping characters to their corresponding ASCII integer values
	- Hint #1, your loop should go from 32 to 126
	- Hint #2, chr(n) returns the character represented by ASCII code n
- Use this dictionary to convert any string to a set of comma-delimited ASCII codes

### Desirable Properties

- Fast search, insert and delete (get, put, and remove)
- Efficient space usage

# Hash Table

- A generalization of an array that, if properly designed, can realize fast insert/delete/search operations with good space efficiency
	- average run-time of  $O(1)$
	- worst case run-time of O(n)
- A hash table is:
	- Good for storing and retrieving key-value pairs
	- Not good for iterating through a list of items

## Hash Table

- A hash table consists of two major components:
	- Bucket array (for storing entries)
	- Hash function (for mapping keys to buckets)

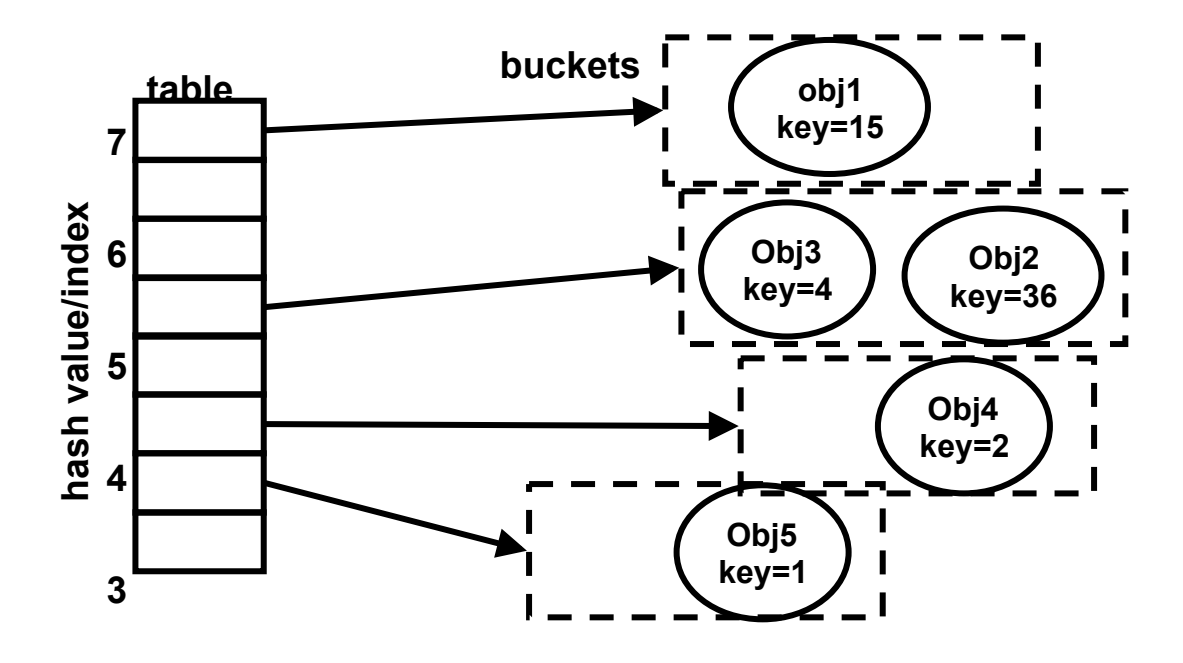

# Hash Table Design

- Bucket array is an array *A* of size *N*, where each cell of *A* is considered a "bucket"
- Hash function *h* maps each key *k* to an integer in the range [0, *N* -1]
- Store entry (*k*,*v*) in the bucket *A*[*h*(*k*)]
- Search for entry (k,v) in the bucket *A*[*h*(*k*)]
- Choose hash function such that
	- Can take arbitrary objects (keys) as input
	- Hash computation is fast
	- Key mappings evenly distributed across [0, *N* -1]

### Example Hash Function

- $h(k) = k \text{ mod } N$
- mod stands for **modulo,** the remainder of the division of two numbers. For example:
	- $-8 \mod 5 = 3$
	- $-9 \mod 5 = 4$
	- $-10 \mod 5 = 0$
	- $-15 \mod 5 = 0$
- Observe that collisions are possible:
	- two different keys hash to the same value

### Example

•  $h(k) = k \text{ mod } 5$ 

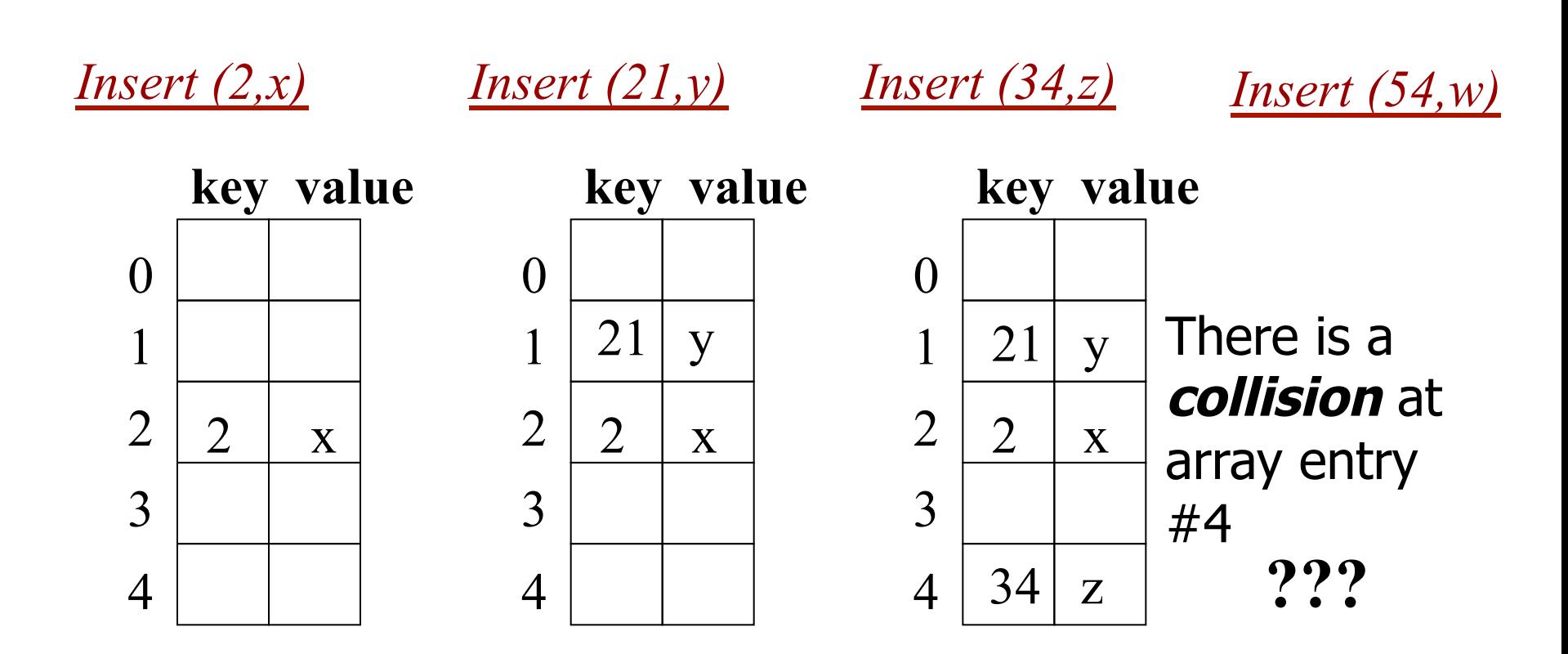

# Dealing with Collisions

• Hashing with Chaining: every hash table entry contains a pointer to a linked list of keys that hash in the same entry.

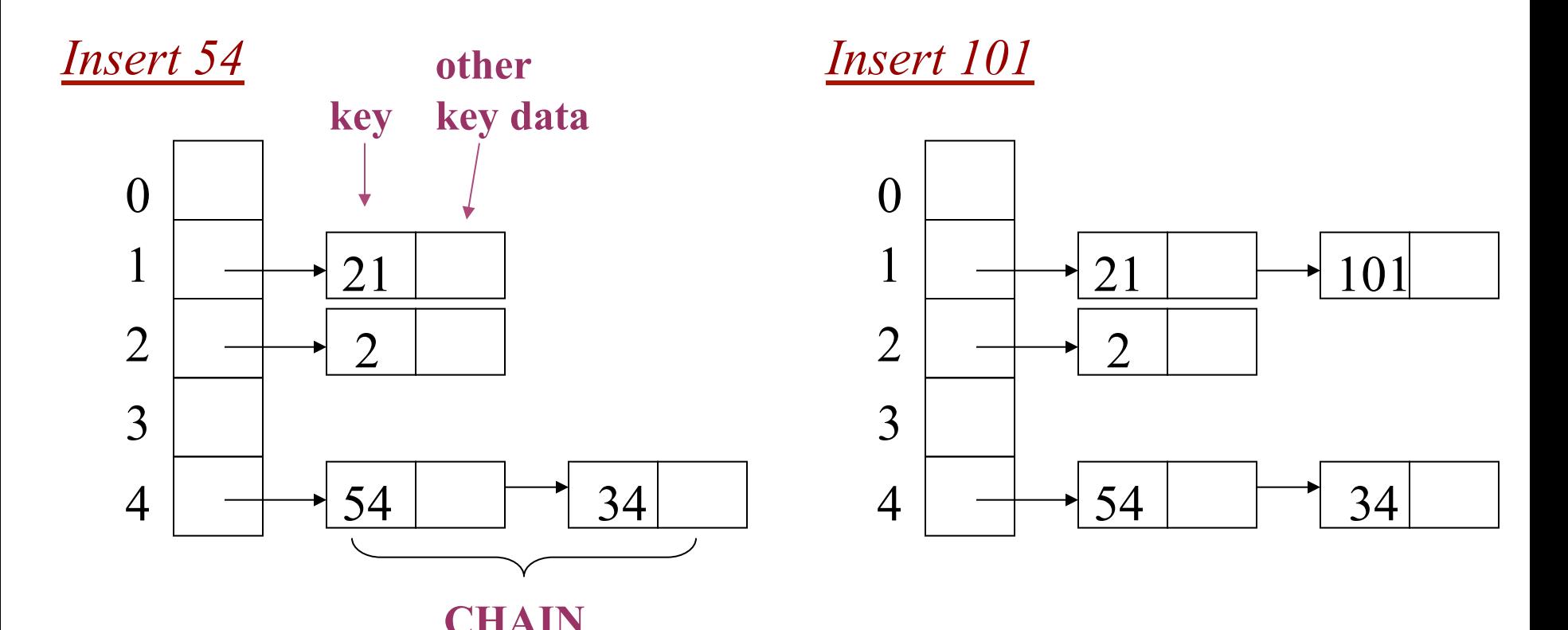

Slide adapted from lecture by Andreas Veneris

# Hashing with Chaining

The problem is that keys 34 and 54 hash in the same entry (4). We solve this *collision* by placing all keys that hash in the same hash table entry in a LIFO list (**chain or bucket**) pointed by this entry:

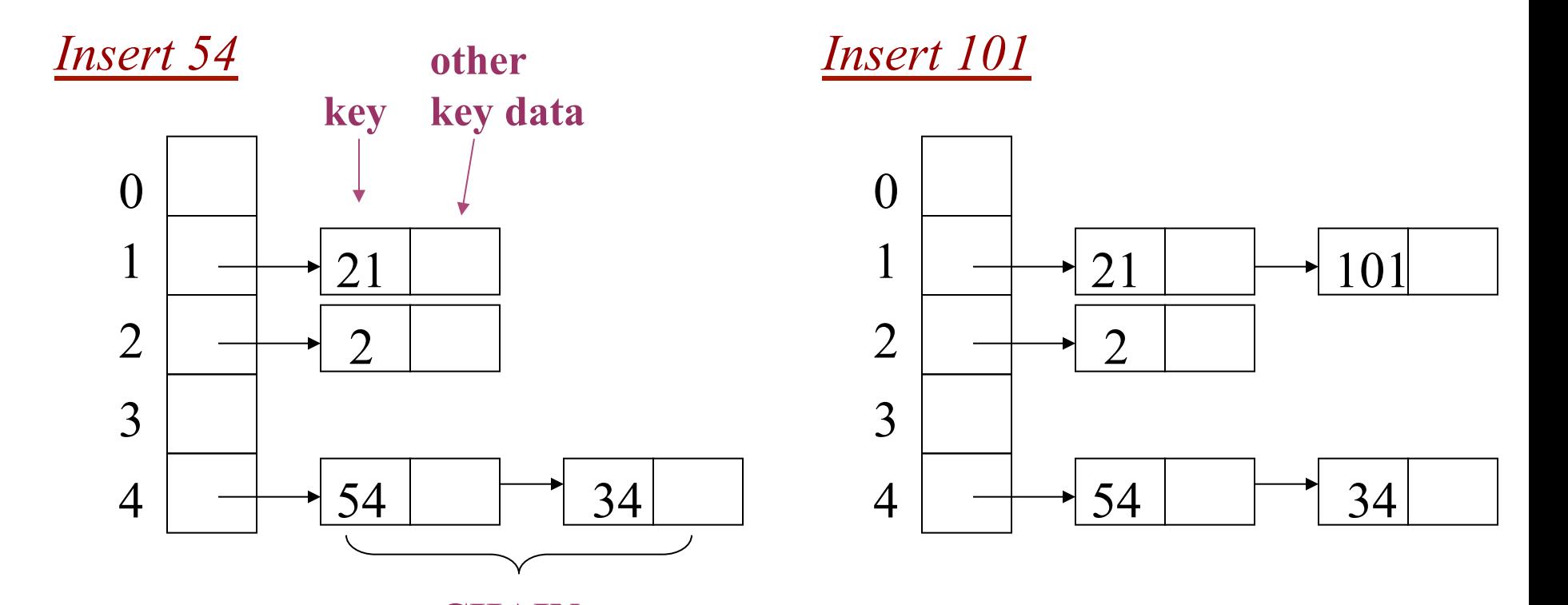

Slide adapted from lecture by Andreas Veneris

**CHAIN** 

## Dictionary Performance

■ What is the run time for insert/search/delete?

- Insert: It takes O(1) time to compute the hash function and insert at head of linked list
- Search: It is proportional to the length of the linked list
- Delete: Same as search

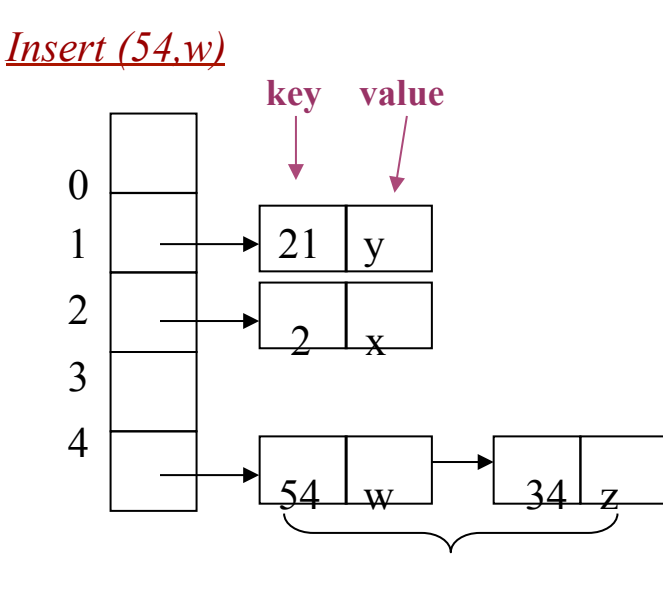

*Insert (101,x)*

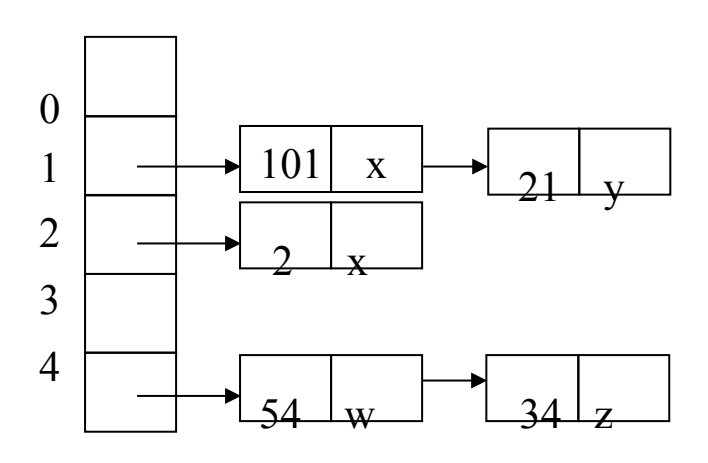

**CHAIN** 

# Load Factor

- Average length of the linked lists is a function of the load factor
	- $-$  Load factor  $=$

number of items in hash table / array size

- In Python, the implementation details are transparent to the programmer (load factor kept under 2/3)
- In Java, the programmer can set the initial table size (default=16) and/or the load factor  $(detault = 0.75)$

### Rule of thumb:

• Try to keep space utilization (load factor) between 50% and 80%

#### Load factor =  $\qquad \qquad \#$  keys used  **total # slots in table**

- If < 50%, wasting space
- If  $> 80\%$ , overflows significant depends on how good hash function is & on # keys/bucket

Slide adapted from lecture by Hector Garcia-Molina

## Choosing a Hash Function

- The performance of the hash table depends on a having a hash function which evenly distributes the keys.
- Choosing a good hash function requires taking into account the kind of data that will be used.
	- The statistics of the key distribution needs to be accounted for.
	- E.g., Choosing the first letter of a last name will cause problems depending on the nationality of the population
- Most programming languages (including java) have hash functions built in.

# Python Activity

• Create hash function mapping any string to a value between 0 and 9 by using the ASCII codes of the individual characters

– Hint: ord(n) returns the ASCII integer code of character n

# Recursive Programs / Algorithms

An algorithmic technique in which a function, in order to accomplish a task, calls itself with some part of the task.

• Need

- A base case (so the program will end)
- The recursive step(s)
	- The recursive step must "narrow" or "reduce" the problem in some manner.

### Recursion

- A method that invokes itself
- Examples:
	- GNU stands for: GNU's Not Unix (part of its own definition!)
	- A dog is a Collie if its name is Lassie or its mother was a Collie.
		- Start with a given dog.
		- Is its name Lassie? If so, done.
		- Else is its mother a Collie?
			- Is the mother named Lassie? If so, done.
			- Else is *its* mother a Collie?
			- $-$  … and so on.

### Recursion Example

Let's illustrate with a mother-child relationship.

Definition: A dog is a collie if its name is Lassie or if its mother is Lassie, or if its mother's mother is Lassie, or … if any of its female ancestors is Lassie.

```
class Collie ():
    def __init__(self, name="", mother=None):
        self.name = nameself.mother = motherdef getName(self):return self.name
    def getMother(self):
        return self.mother
```
### Recursion Example

Definition: A dog is a collie if its name is Lassie or if its mother is Lassie, or if its mother's mother is Lassie, or … if any of its female ancestors is Lassie.

```
class Collie ():
    def __init__(self, name="",
    mother=None):
        self.name = nameself.mother = motherdef getName(self):
        return self.name
    def getMother(self):
        return self mother
def isCollie(dog):
    if not dog: return False
    print("Dog name is " + dog.getName())if dog.getName() == "lassie": return Truereturn(isCollie(dog.getMother()))
```
# Recursion Methods

- Recursive methods need:
	- A base case / terminating condition (or else it doesn't halt)
	- A body (containing the recursive call)

```
class Collie ():
   def __init__(self, name="",
   mother=None):
        self.name = nameself.mother = motherdef getName(self):
        return self.name
    def getMother(self):Base cases 
        return self mother
def isCollie(dog):
    if not dog: return False
    print("Dog name is " + dog.getName())if dog.getName() == "lassie": return Truereturn(isCollie(dog.getMother()))
                                         Recursive step
```

```
def makeDogAncenstry1():
    lassie = Collie("lassie", None) #last ancestor
    fido = Collie("fido", lassie)
    fifi = Collie("fifi", fido)
    rover = Collie("rover", fifi)return rover
def makeDogAncenstry2():
    lassie = Collie("missie", None)
    fido = Collie("fido", lassie)
    fifi = Collie("fifi", fido)
    rover = Collie("rover", fifi)return rover
def isCollie(dog):
    if not dog: return False
    print("Dog name is " + dog.getName())if dog.getName() == "lassie": return Truereturn(isCollie(dog.getMother()))
firstDog = makeDogAncentry1()print("Is College " + str(isCollie(firstDog)))firstDog = makeDogAncentry2()print("Is College " + str(isCollie(firstDog)))
```
## Recursion vs. Loops

- We could use recursion as an alternative to a loop for our various summation problems.
- This does not reduce (or increase) the O(n) of the problem.

```
def recursiveSum1(n):
    if n = 0: return n
    return 1 + recursiveSum1(n-1)print(recursiveSum1(5))
def recursiveSum2(n):
    if n = 0: return nreturn n + recursiveSum2(n-1)print(recursiveSum2(5))
```
# Recursive Summing

• Try it out here:

http://www.pythontutor.com/visualize.html

```
def recursiveSum2(n):
   if n == 0: return 0 return n + recursiveSum2(n-1)
recursiveSum2(5)
```
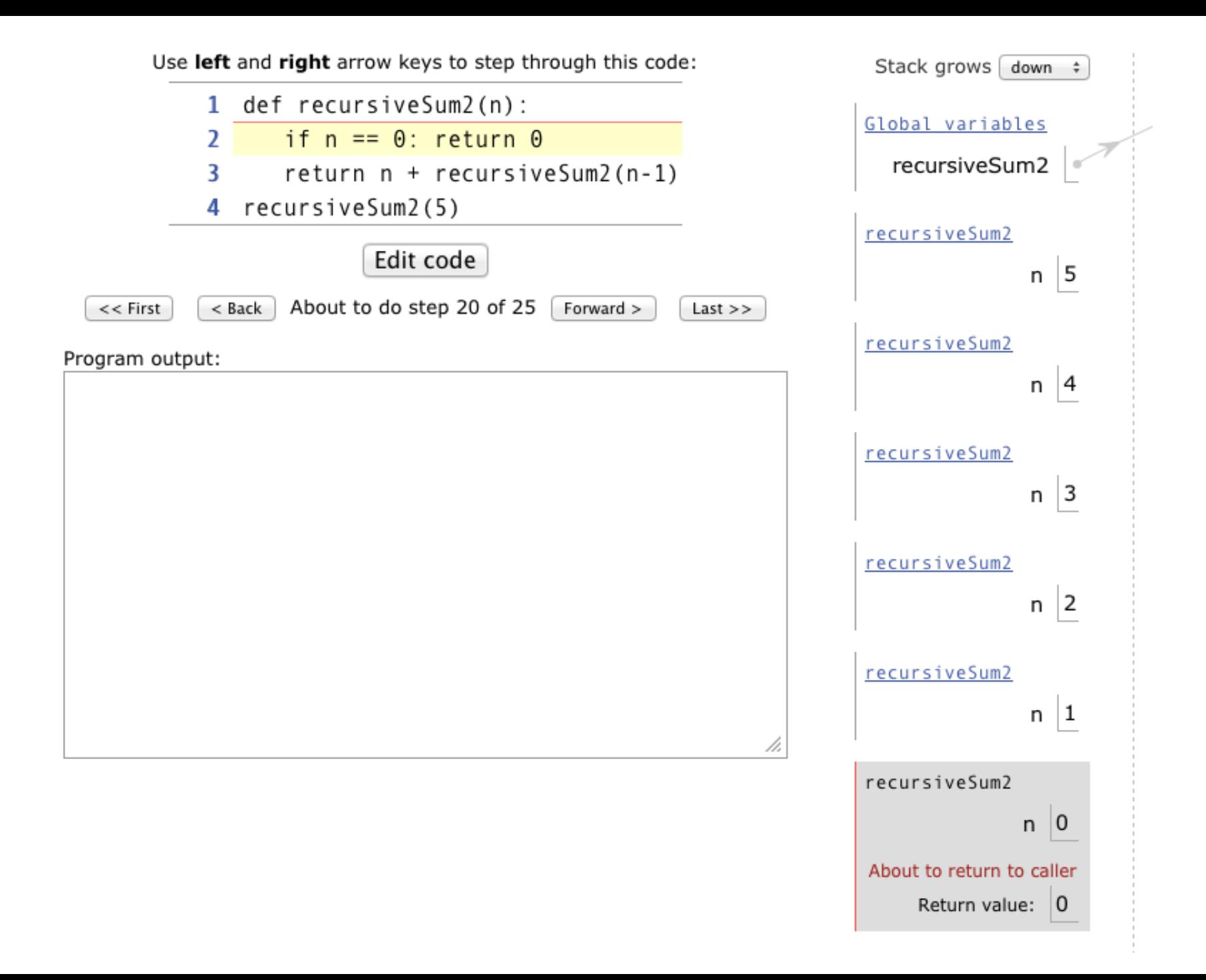

# Methods and the Operating System's Runtime Stack

- Each time a method is called
	- A new copy of the method's data is pushed on the stack
		- This data includes local variables
	- This applies to all methods, not only recursive ones
- The "return" command does two things:
	- Pops the data for the method off the stack
		- Local variables disappear
	- Passes the return value to the calling method
- If there is no return statement
	- The method is popped
	- Nothing is passed to the calling method

#### **Java Method Stack**

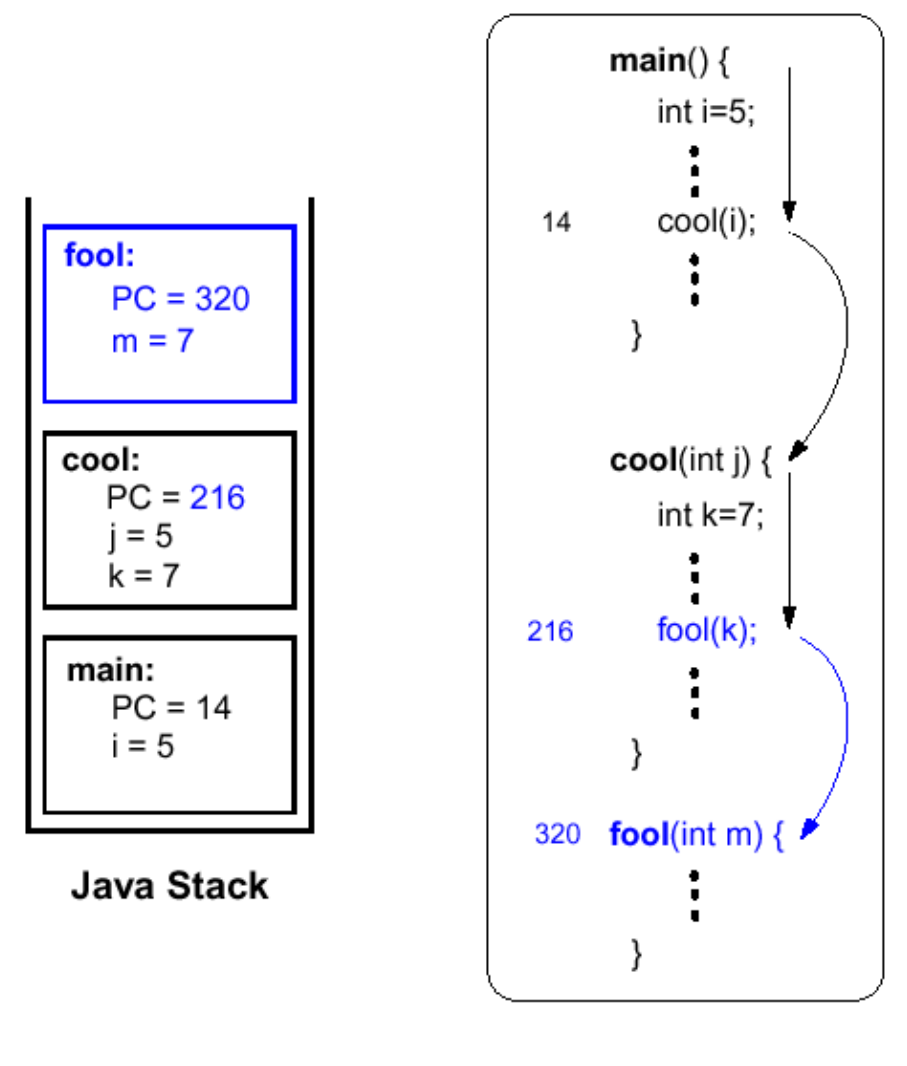

Java Program

From Goodrich & Tamassia

# Recursion & the Runtime Stack

- Each call of the recursive method is placed on the stack.
- When we finally reach the base case, all the frames are popped off of the stack.

# Summary: Recursion

- Recursion is a useful problem-solving technique
	- We will see it again when we study trees and sorting
- But it takes some getting used to.
- To help:
	- Remember that each method call gets put on the stack until the base case is found; then the calls are popped off the stack.
	- You HAVE TO understand basic programming concepts like
		- Method calls
		- Returning from methods
		- Passing parameters